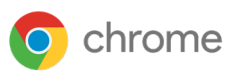

# **Guide de configuration** de la sécurité du navigateur Chrome pour les entreprises

Basé sur Chrome 90

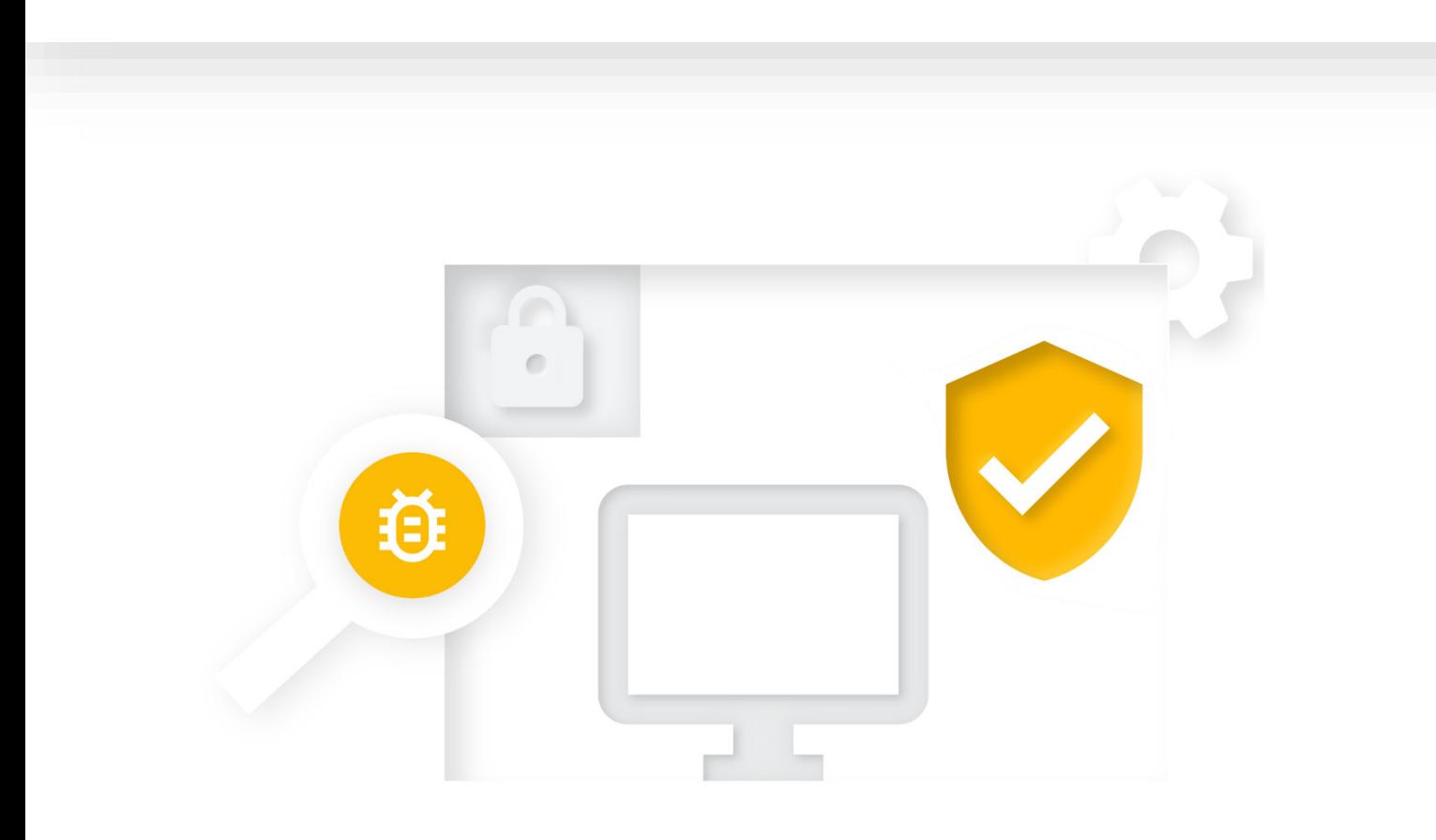

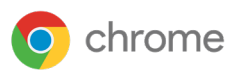

# **Guide de configuration** de la sécurité du navigateur Chrome pour les entreprises

Basé sur Chrome 90 Dernière mise à jour : 20 mai 2021

**Guide de configuration de la sécurité du navigateur** 

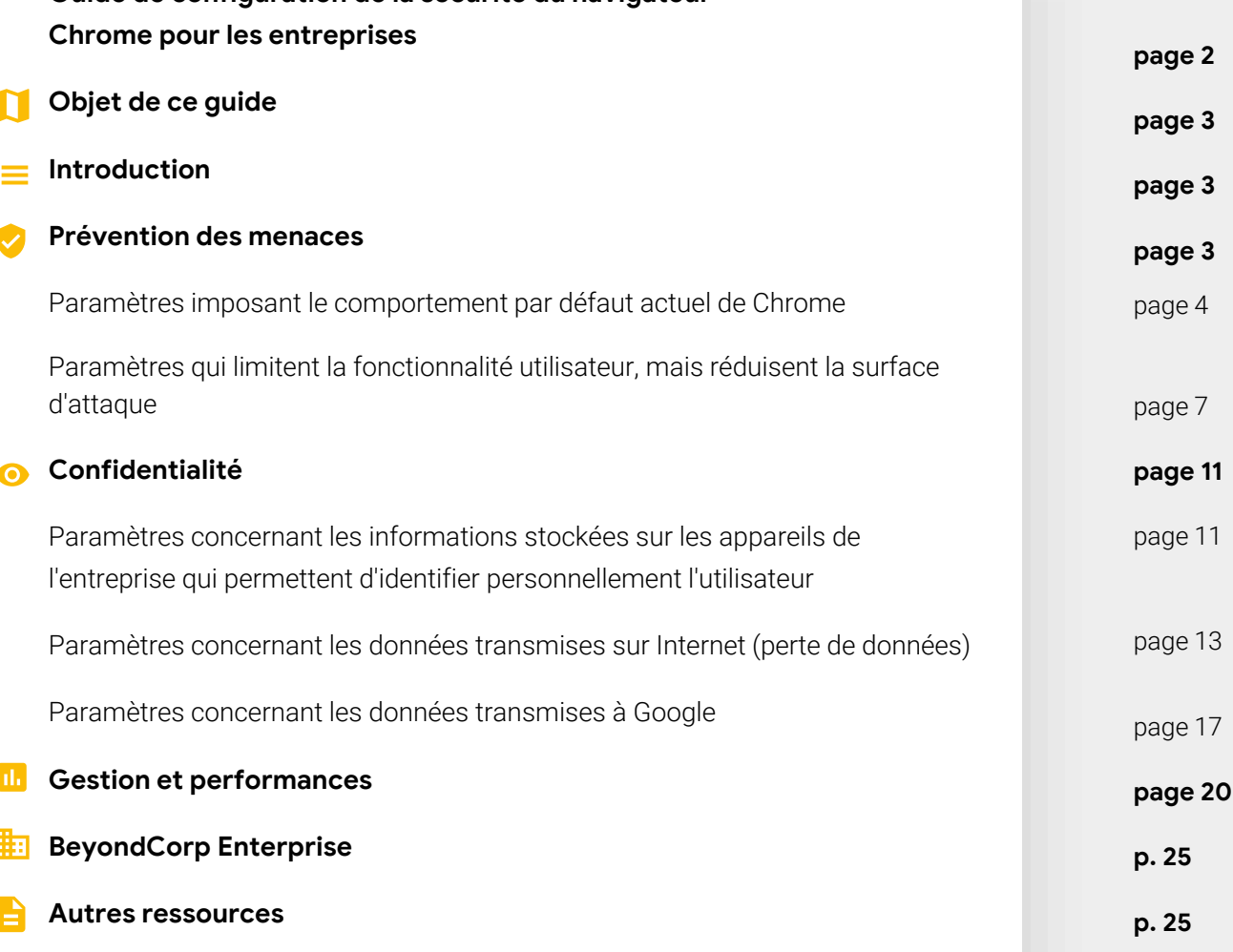

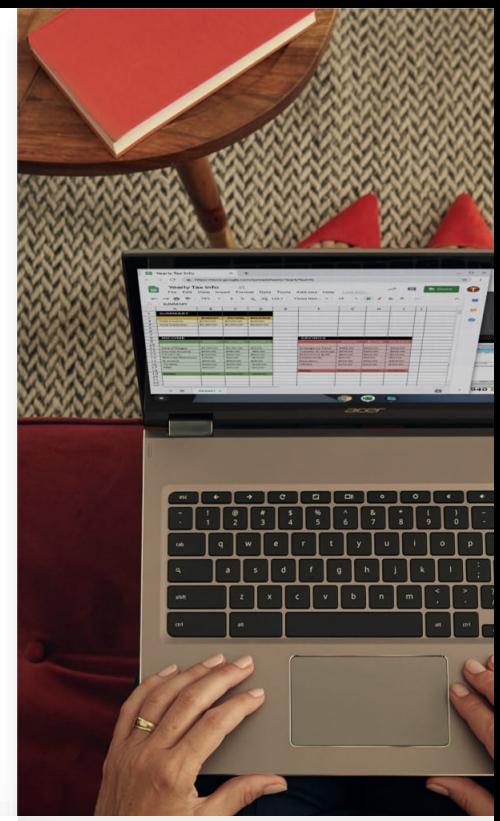

<span id="page-2-0"></span>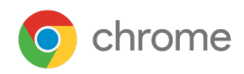

#### Dernière mise à jour : 20 mai 2021

# **Objet de ce guide**

Ce document traite du navigateur Chrome sur le système d'exploitation Windows, mais la plupart des conseils qu'il rassemble s'appliquent également aux autres plates-formes pour ordinateurs. Les administrateurs auront des compromis à faire entre la sécurité de leur organisation et les technologies et fonctionnalités auxquelles leurs utilisateurs souhaitent avoir accès.

Ce document décrit dans le détail les différentes règles de sécurité disponibles pour Chrome, et ce que leur activation/désactivation implique.

#### **Sujets abordés**

Ce document regroupe des recommandations et des considérations essentielles pour les organisations vigilantes qui souhaitent activer ou désactiver des règles de sécurité de Chrome.

#### **Audience principale**

Administrateurs de Microsoft® Windows® et du navigateur Chrome

#### **Environnement informatique**

Microsoft Windows 7 et versions ultérieures

#### **Enseignements**

Éléments déterminant le choix entre sécurité de l'entreprise et impact sur les utilisateurs lorsqu'on définit des règles de sécurité pour le navigateur Chrome.

#### **E** Introduction

Le navigateur Chrome est fait pour assurer la sécurité des internautes. L'équipe Chrome prend cette question au sérieux, et nous sommes fiers de notre réputation de leader dans ce domaine avec différentes innovations telles que les bacs à sable, les normes TLS et la sécurité sans compromis sur la facilité d'utilisation.

La configuration par défaut du navigateur Chrome vise l'équilibre entre sécurité et facilité d'utilisation de manière à offrir une expérience optimale à tous les internautes. Cependant, les entreprises peuvent avoir des objectifs quelque peu différents lorsqu'elles utilisent un navigateur sécurisé dans leur organisation, et ce document décrit les options dont elles disposent pour configurer Chrome en fonction de ces objectifs.

Par défaut, Chrome se comporte de manière à concilier facilité d'utilisation et sécurité. Or, il arrive parfois que ces deux paramètres entrent en conflit. Dans de tels cas, Chrome met à votre disposition une règle qui vous permet de faire un choix. En tant qu'administrateur informatique, il vous appartient de déterminer quelle est la règle la mieux adaptée à ces cas précis.

Ce document décrit diverses situations impliquant un choix entre facilité d'utilisation et sécurité, ainsi que les avantages et inconvénients associés à chaque option. Dans chaque cas, vous devez peser le pour et le contre afin de trouver le paramètre qui convient le mieux à l'environnement de votre entreprise.

Nous examinerons trois aspects différents de la sécurité des entreprises :

- Prévention des menaces
- Confidentialité
- Gestion et performances

Les recommandations présentées ici font généralement référence à des paramètres particuliers de règles documentés de façon exhaustive sur la page

<https://chromeenterprise.google/policies>.

#### **Prévention des menaces**

Chrome offre déjà des protections contre les menaces liées aux sites Web malveillants :

- L'isolation de sites isole chaque site dans un espace mémoire (processus du système d'exploitation) qui lui est [propre. Pour en savoir plus sur cette option, consultez cet](https://support.google.com/chrome/answer/7623121) article du Centre d'aide.
- Ces processus s'exécutent eux-mêmes dans des bacs à sable pour limiter le risque qu'une autre partie de l'ordinateur soit victime d'une faille.
- La navigation sécurisée analyse le Web et classifie les dangers en permanence de manière à détecter les contenus et les logiciels malveillants ou trompeurs. Cette fonctionnalité avertit les utilisateurs avant qu'ils accèdent à un site signalé comme potentiellement dangereux.

Ainsi, Chrome est un navigateur sécurisé à la conception avec des paramètres par défaut qui favorisent la sécurité des internautes sur le Web, mais deux méthodes de configuration s'offrent à vous pour renforcer la prévention des menaces :

- Imposer la configuration par défaut de Chrome aux utilisateurs de sorte qu'ils ne puissent pas la modifier
- Renforcer la sécurité en faisant des compromis entre facilité d'utilisation et sécurité

Les deux sous-sections qui suivent présentent plusieurs configurations possibles selon ces deux méthodes.

### <span id="page-3-0"></span>Paramètres imposant le comportement par défaut actuel de Chrome

Chrome est sécurisé à la base. Cela signifie que ses paramètres par défaut privilégient la sécurité des utilisateurs pour leur offrir l'expérience la plus sûre possible. Les utilisateurs peuvent modifier certains paramètres s'ils souhaitent changer le comportement de leur navigateur, mais cela peut avoir une incidence sur la sécurité. C'est pourquoi les administrateurs ont la possibilité d'imposer certains paramètres à l'aide de règles.

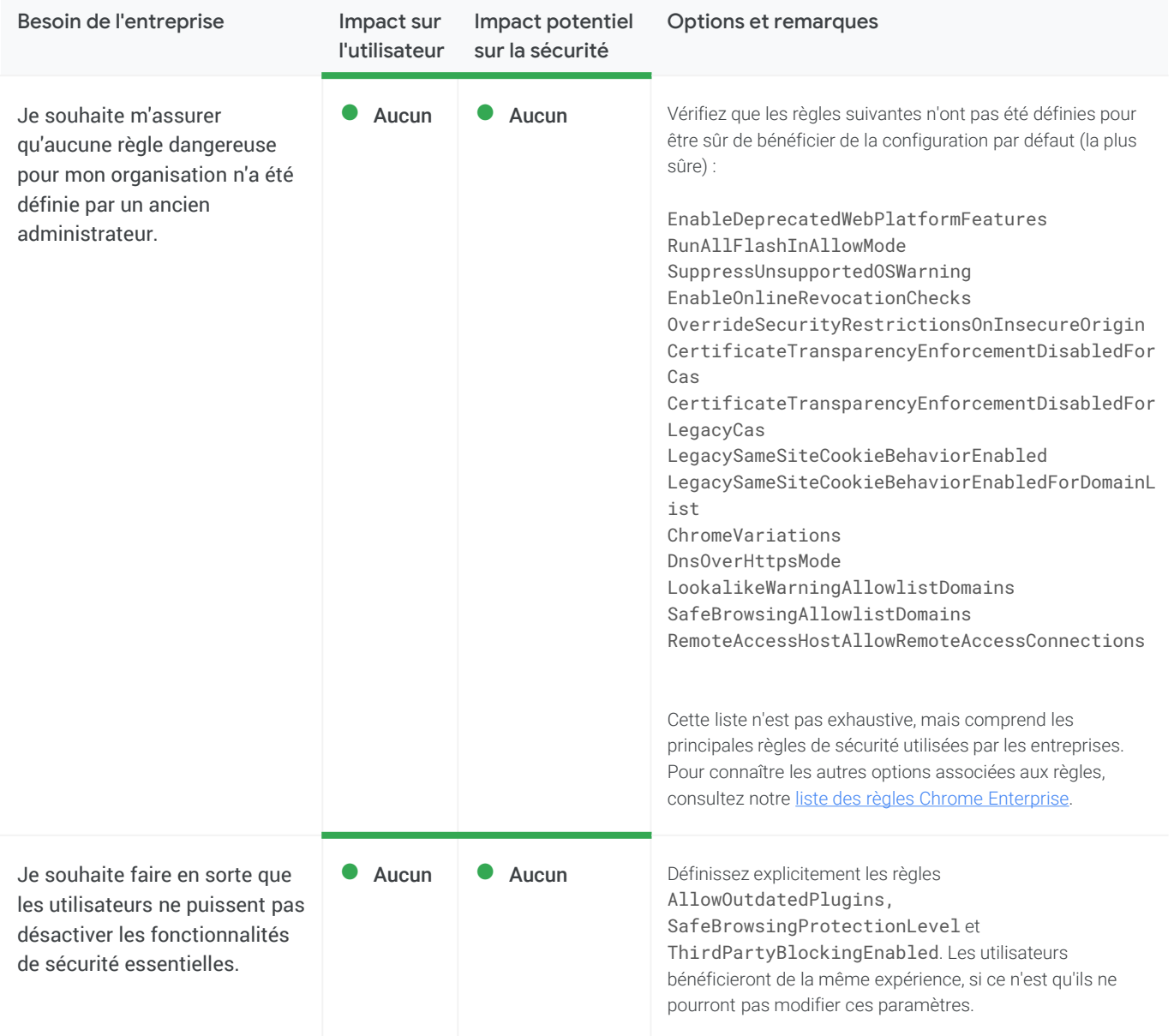

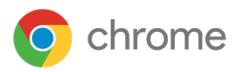

#### Paramètres imposant le comportement par défaut actuel de Chrome (suite)

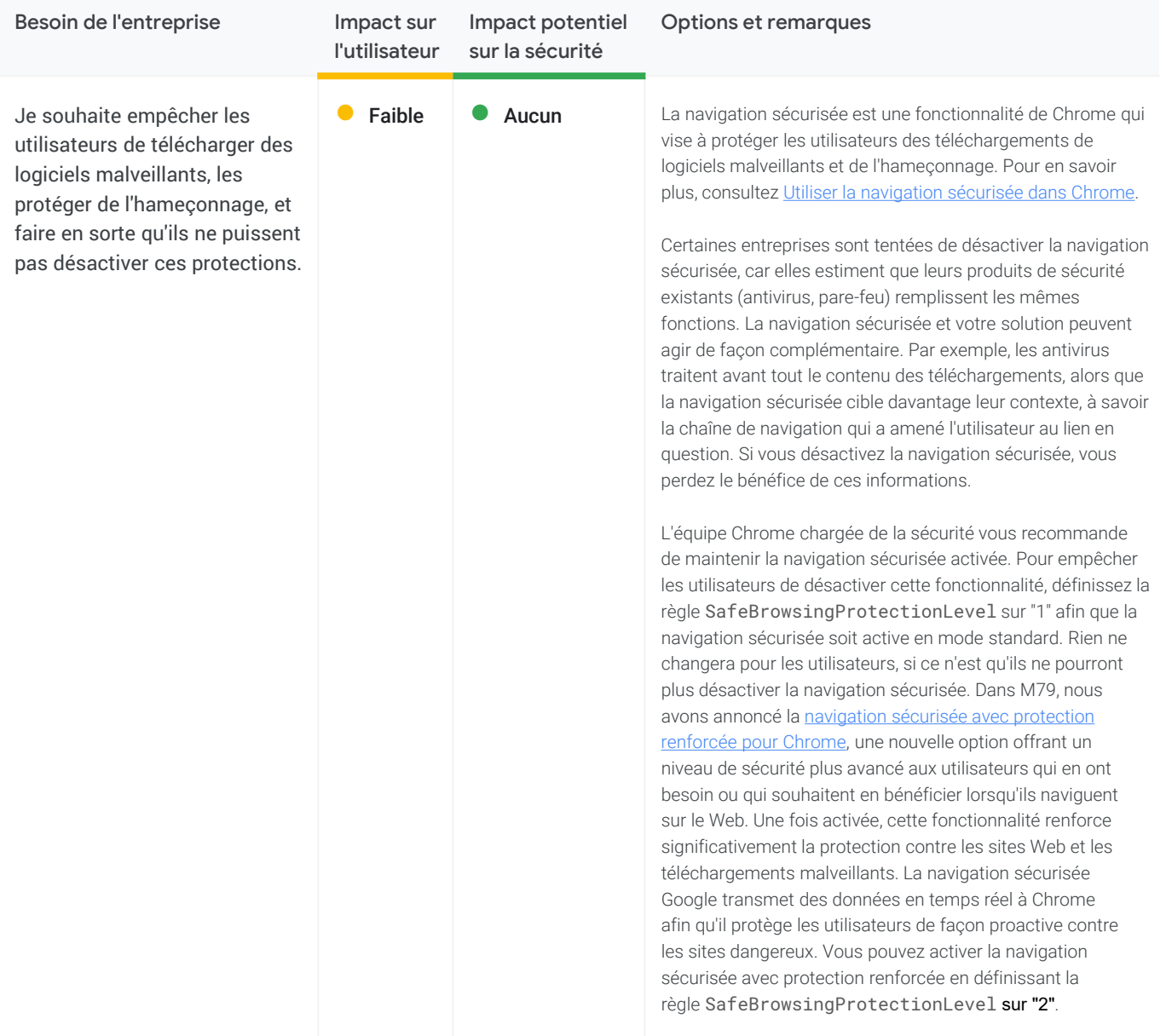

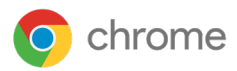

#### Paramètres imposant le comportement par défaut actuel de Chrome (suite)

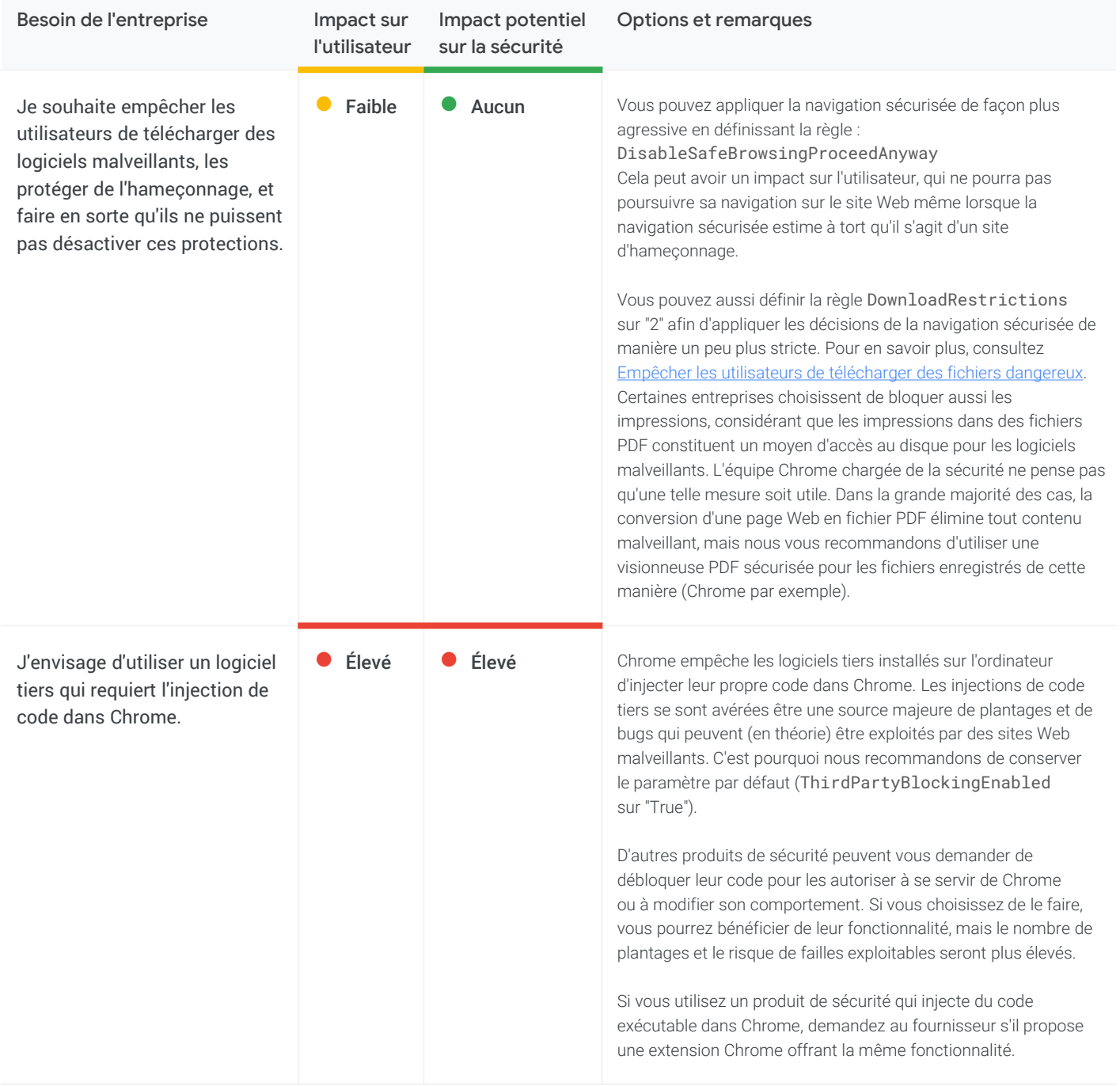

<span id="page-6-0"></span>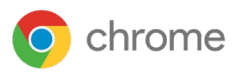

#### Paramètres qui limitent la fonctionnalité utilisateur, mais réduisent la surface d'attaque

Vous pouvez altérer la fonctionnalité de Chrome pour réduire la surface d'attaque des sites Web malveillants. Chaque élément bloqué représente une dégradation de la fonctionnalité pour l'utilisateur.

Pour la plupart, ces changements consistent à désactiver des fonctionnalités Chrome. Nous tenons à souligner que les fonctionnalités Chrome sont toutes conçues et configurées à la base pour la sécurité. Par conséquent, vous ne devriez pas avoir à les désactiver. Cependant, nous savons que de nombreuses entreprises souhaitent ou doivent apporter de telles modifications. Vous trouverez ci-dessous divers éléments à prendre en compte pour orienter ces décisions.

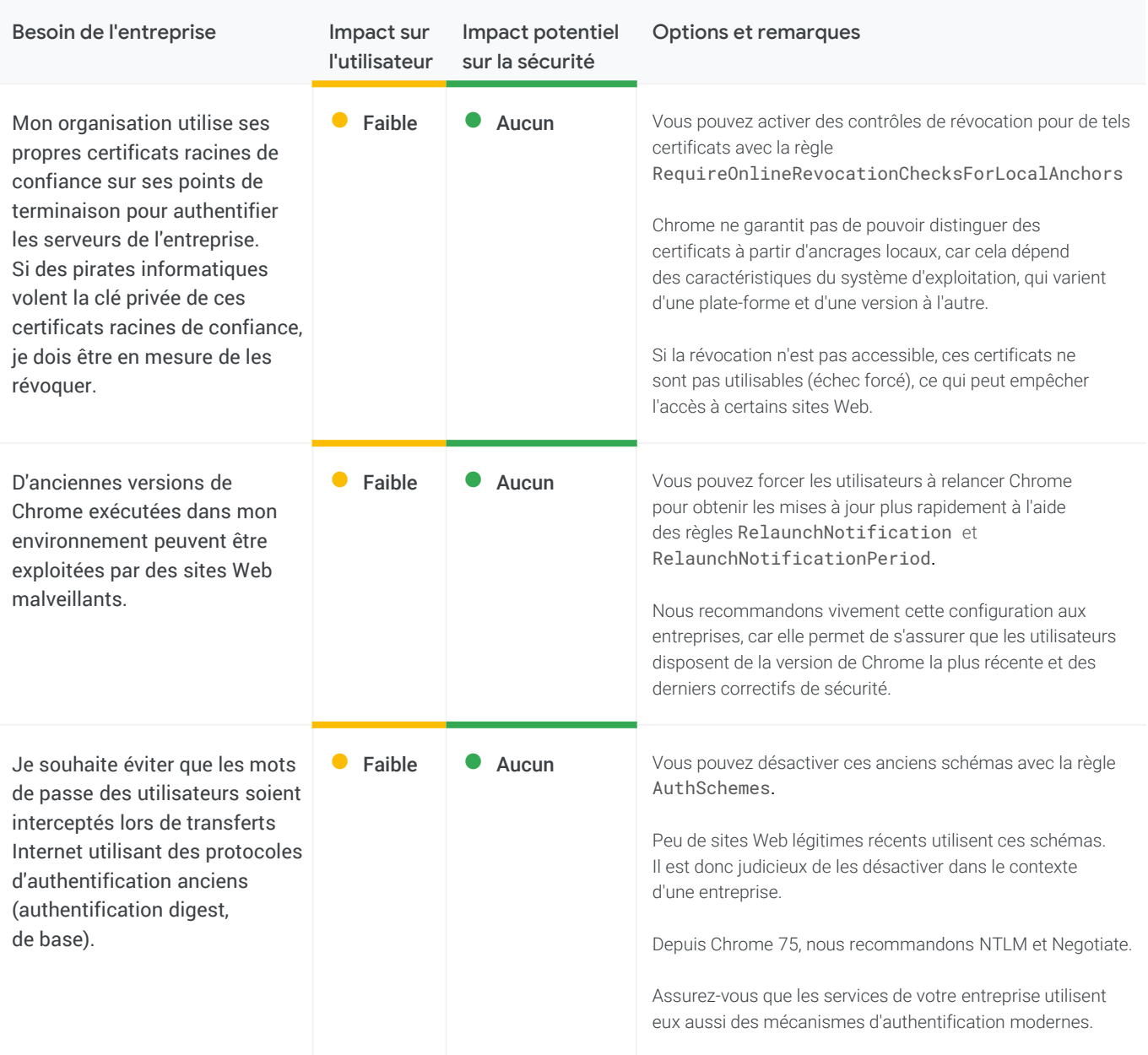

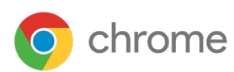

#### Paramètres qui limitent la fonctionnalité utilisateur, mais réduisent la surface d'attaque (suite)

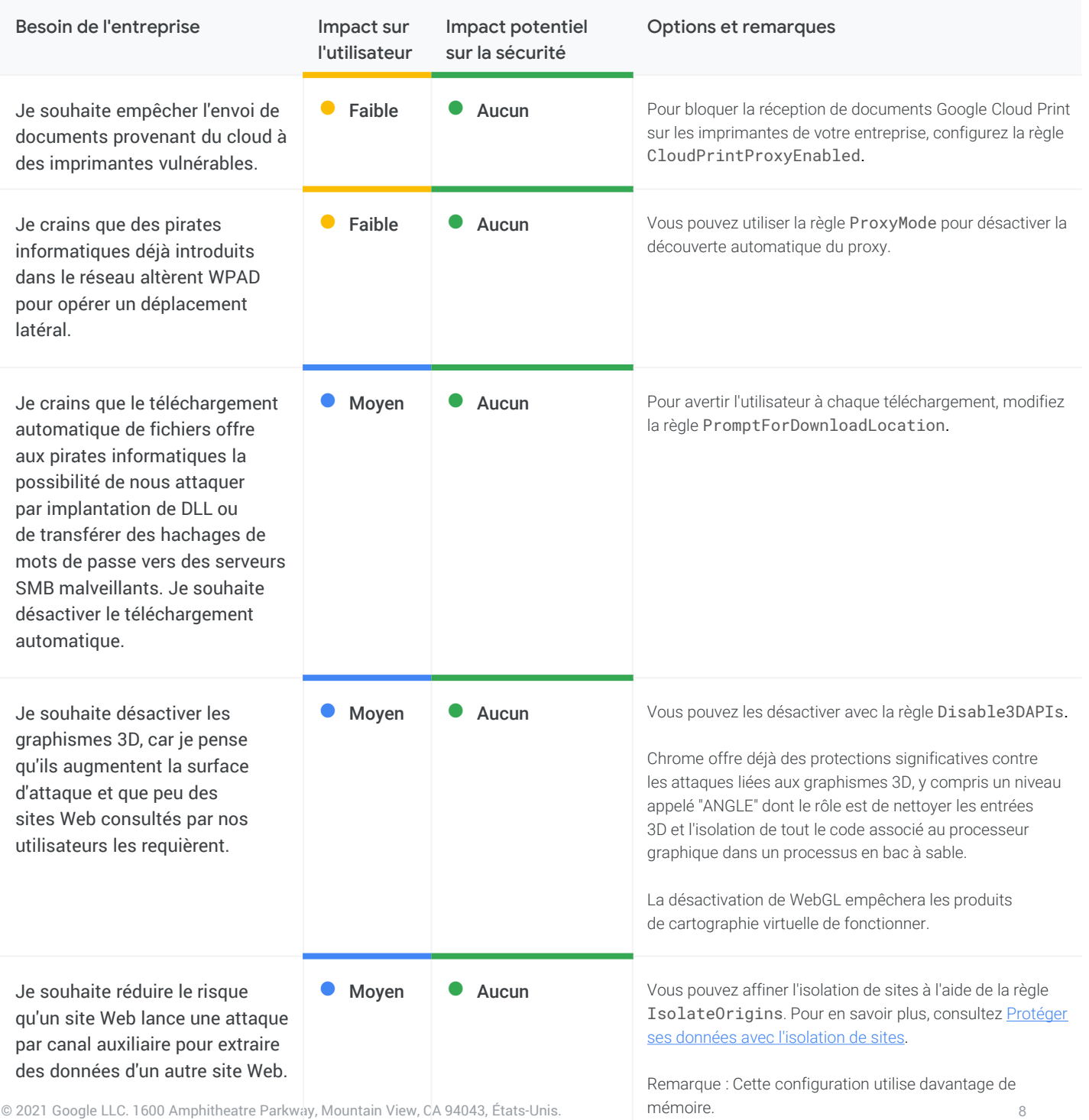

#### Paramètres qui limitent la fonctionnalité utilisateur, mais réduisent la surface d'attaque (suite)

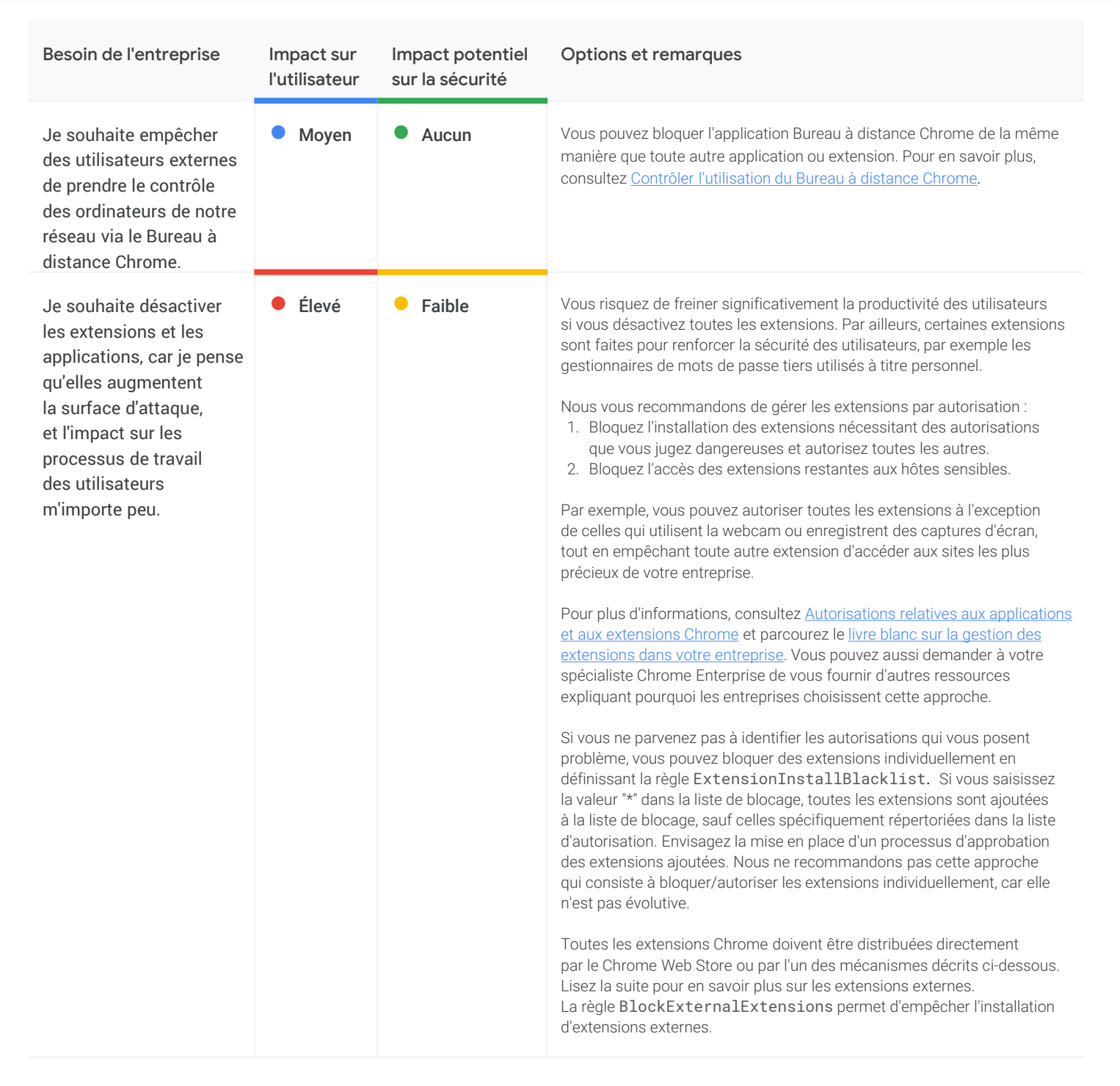

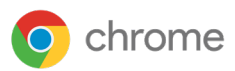

#### Paramètres qui limitent la fonctionnalité utilisateur, mais réduisent la surface d'attaque (suite)

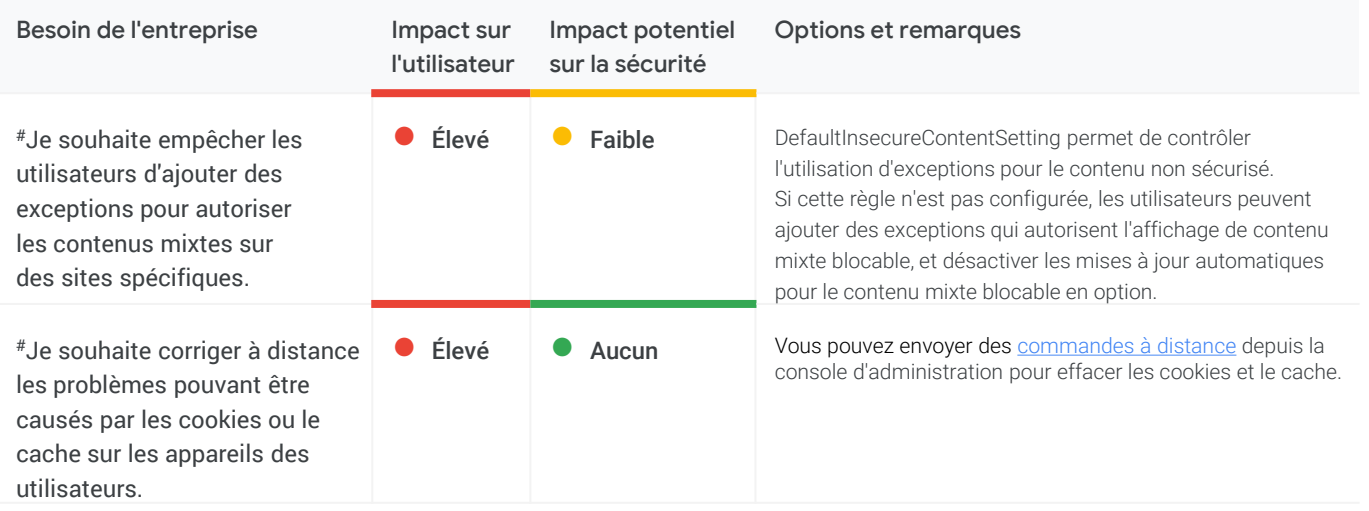

<span id="page-10-0"></span>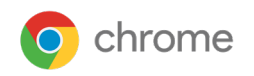

### **Confidentialité**

Chrome est engagé dans la protection de la confidentialité des utilisateurs. De manière générale, les entreprises souhaitent limiter autant que possible les informations permettant d'identifier personnellement les utilisateurs et les données à caractère personnel (les "informations personnelles") stockées sur leurs ordinateurs, mais elles ne savent pas toujours à quel point Chrome protège ces données.

Certaines des fonctionnalités de sécurité les plus solides de Chrome (par exemple, la navigation sécurisée et le gestionnaire de mots de passe) impliquent des échanges d'informations avec les services Google. L'équipe Chrome chargée de la sécurité recommande vivement d'activer ces fonctionnalités. Si vous avez des doutes concernant l'utilisation des données ainsi envoyées, veuillez en parler à votre spécialiste Chrome Enterprise.

Les besoins des entreprises concernent trois catégories de données :

- Informations personnelles stockées sur les appareils de l'entreprise
- Données transmises sur Internet
- Données transmises à Google

#### Paramètres concernant les informations stockées sur les appareils de l'entreprise qui permettent d'identifier personnellement l'utilisateur

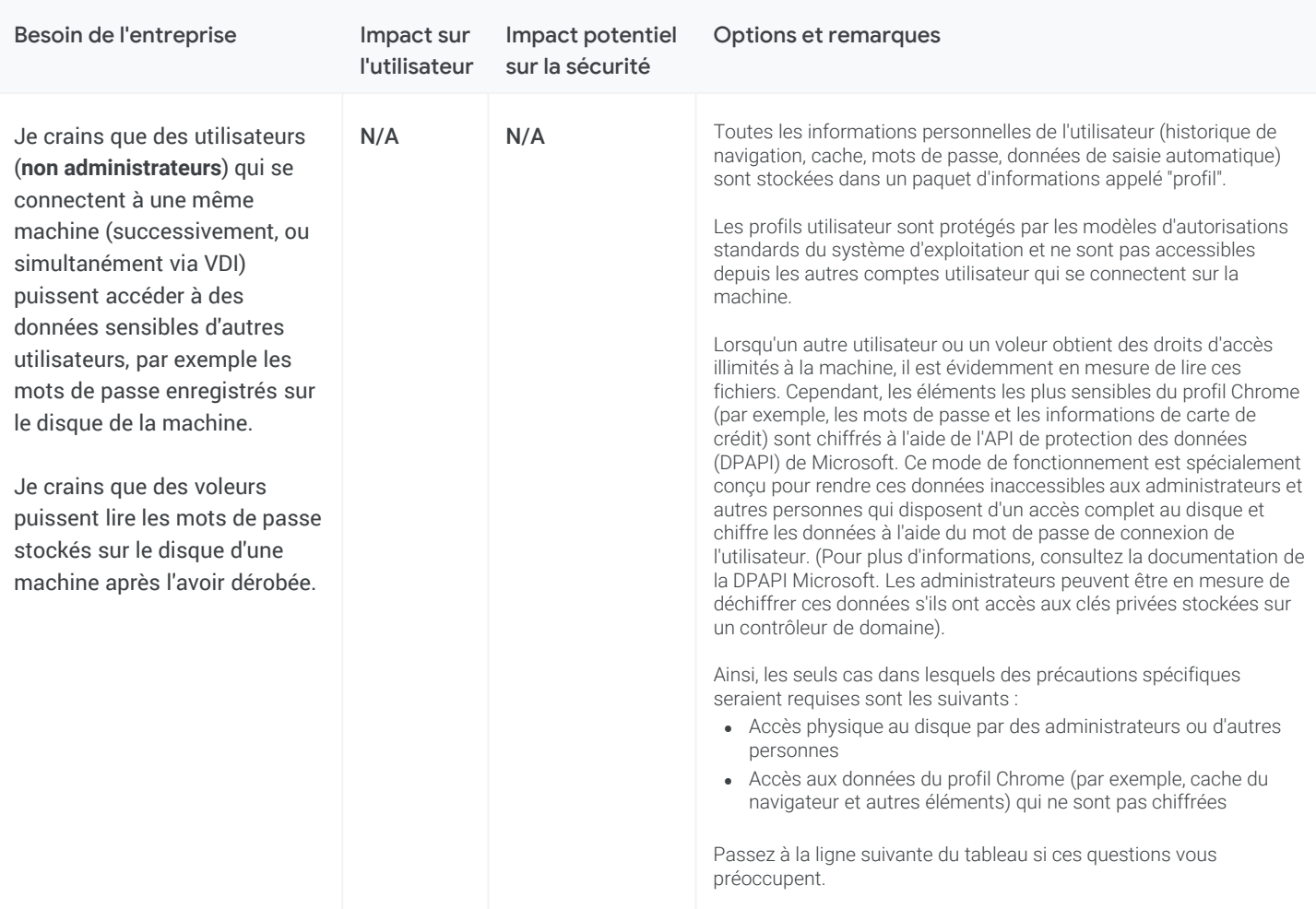

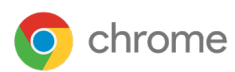

#### Paramètres concernant les informations stockées sur les appareils de l'entreprise qui permettent d'identifier personnellement l'utilisateur (suite)

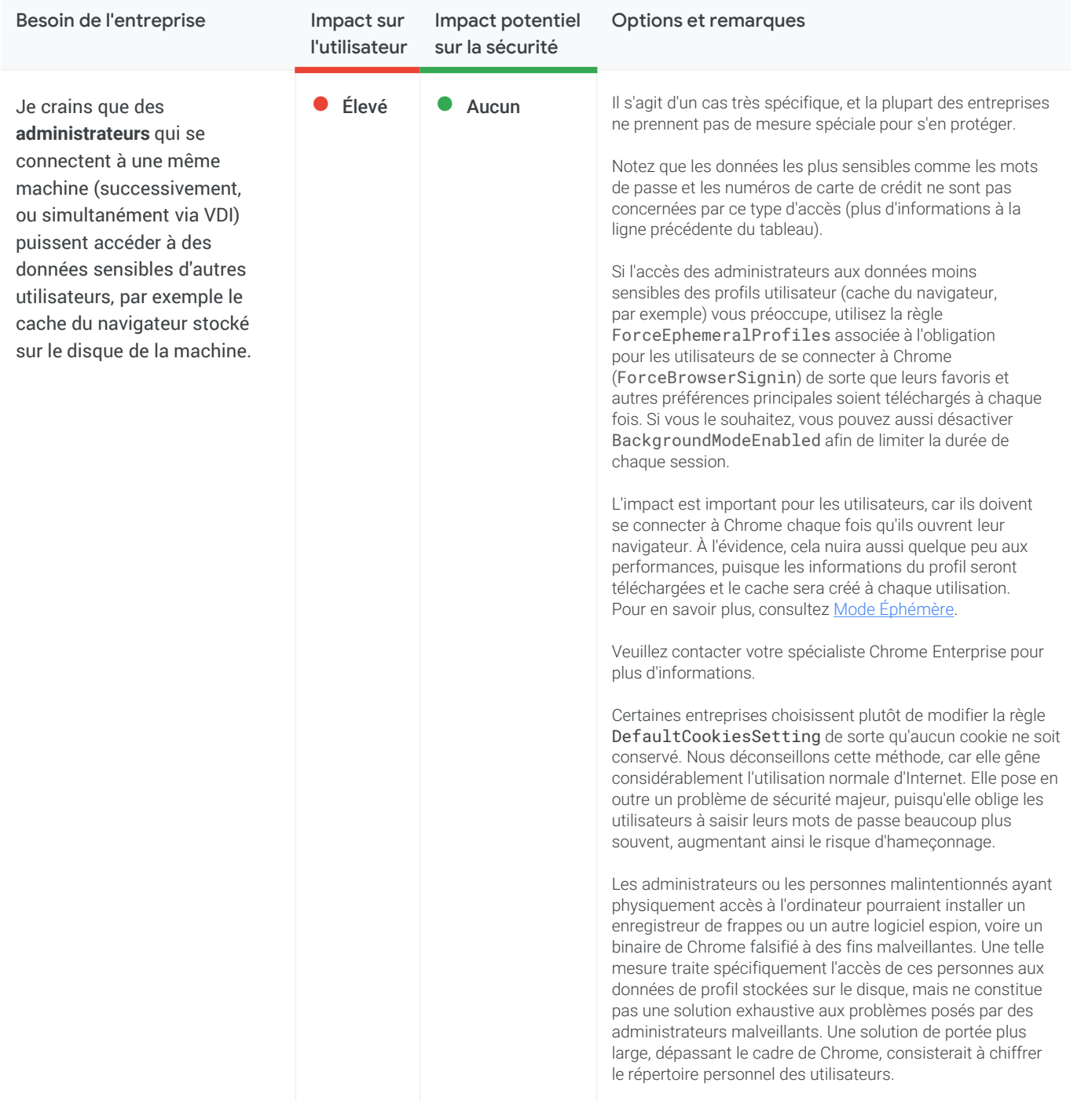

<span id="page-12-0"></span>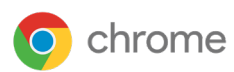

#### Paramètres concernant les informations stockées sur les appareils de l'entreprise qui permettent d'identifier personnellement l'utilisateur (suite)

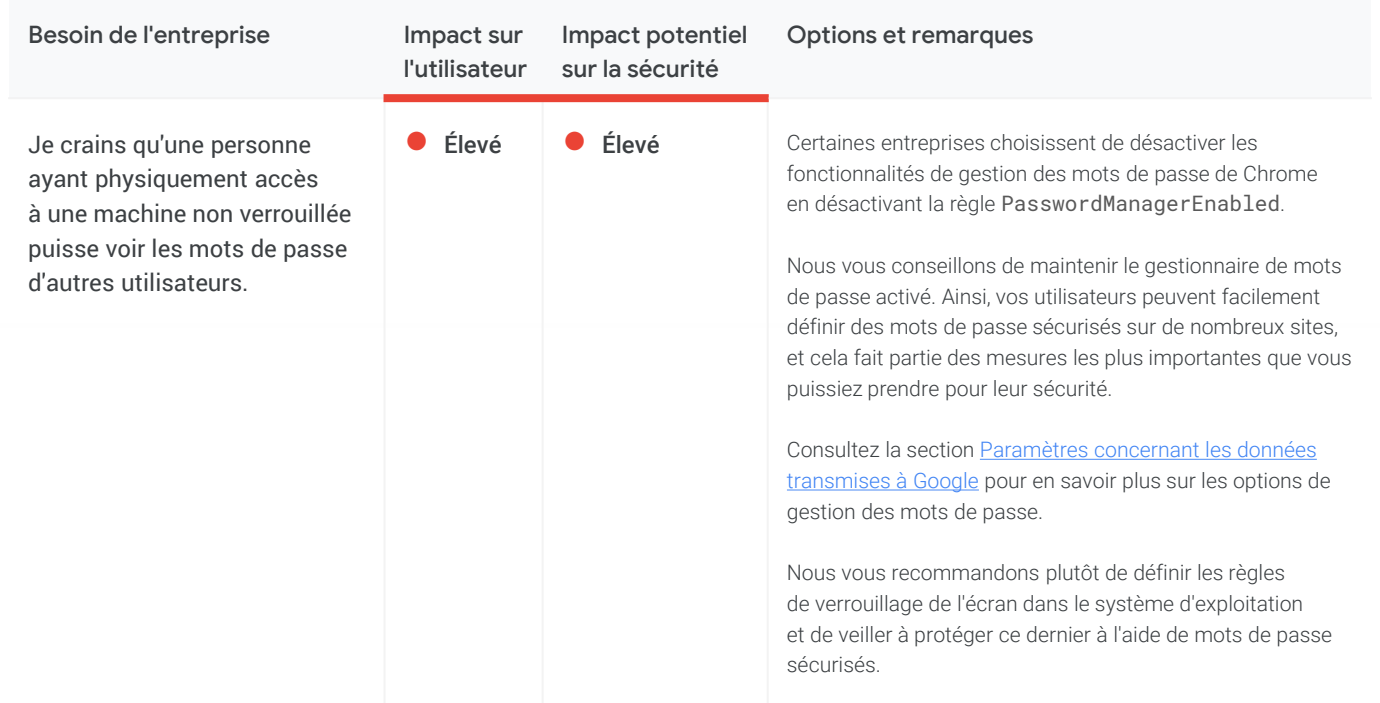

### Paramètres concernant les données transmises sur Internet (perte de données)

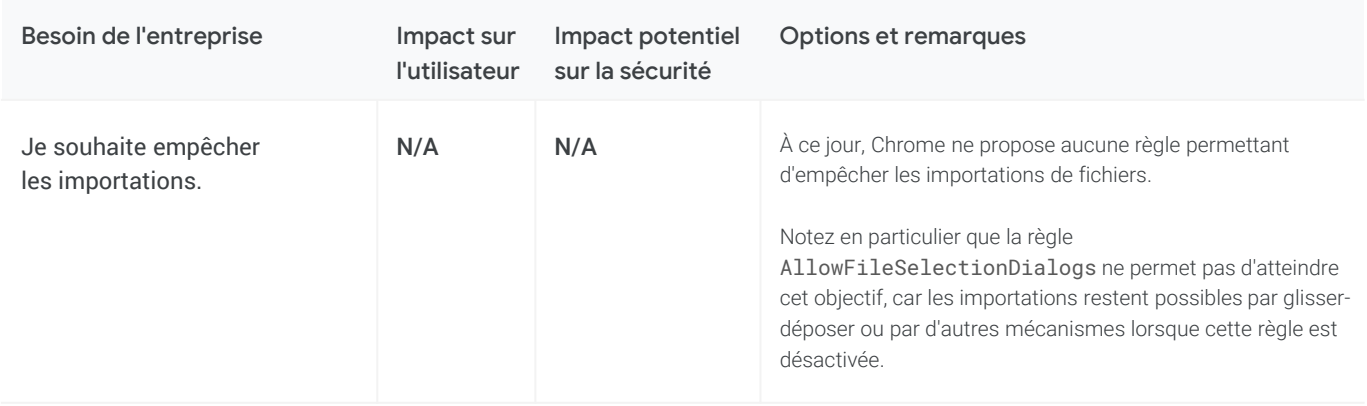

#### <span id="page-13-0"></span>Paramètres concernant les données transmises sur Internet (perte de données) (suite)

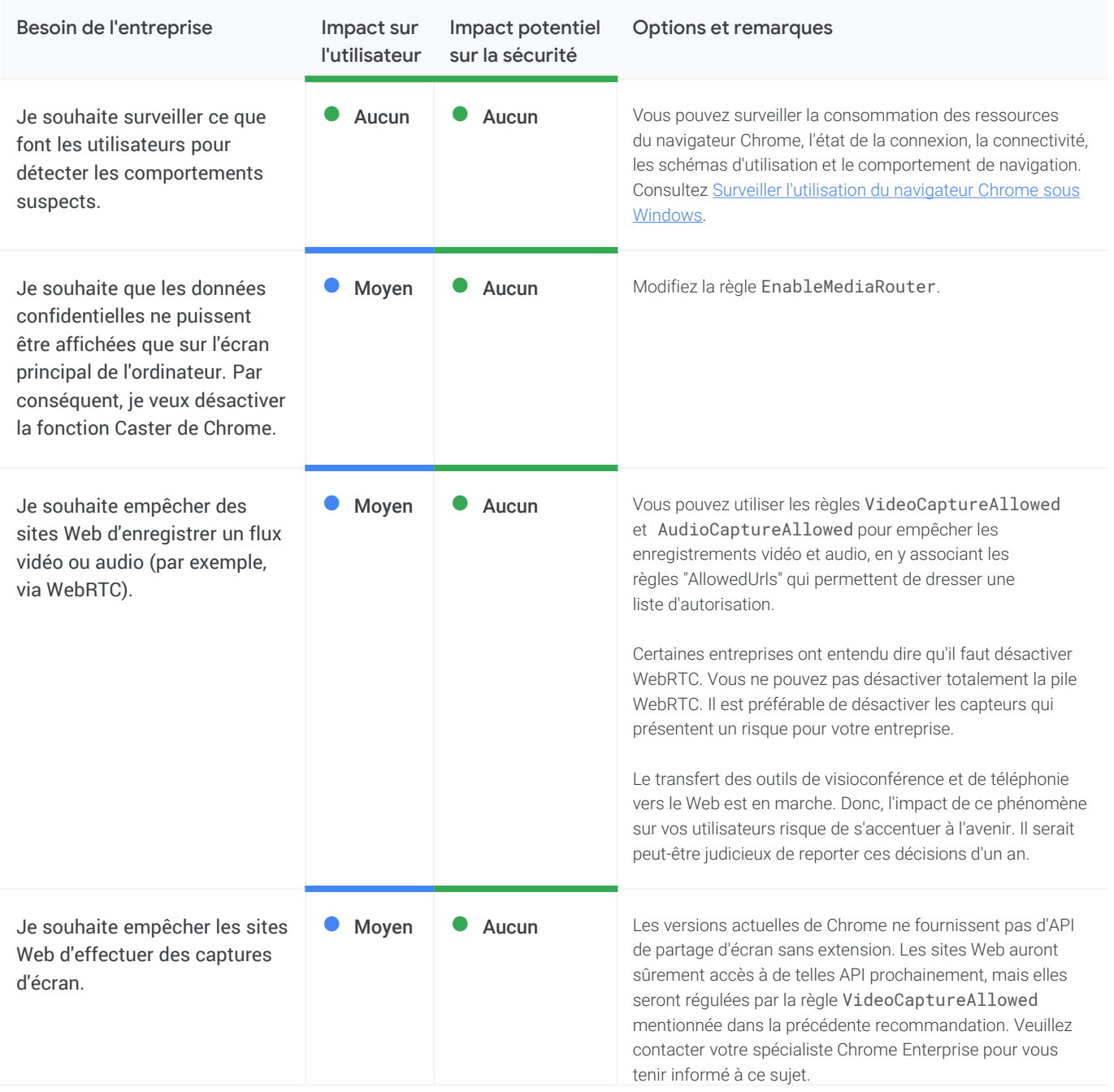

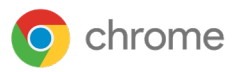

#### Paramètres concernant les données transmises sur Internet (perte de données) (suite)

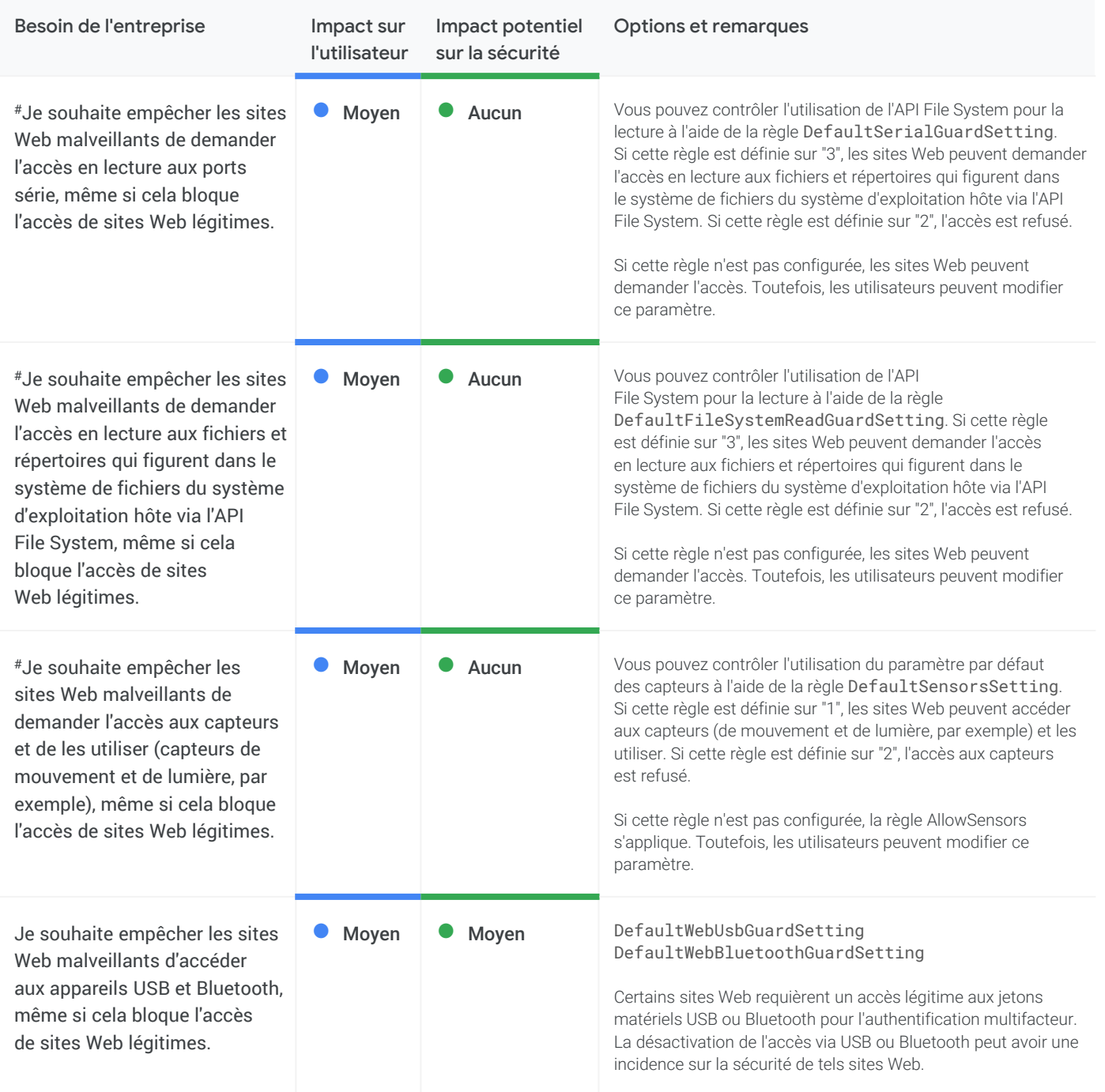

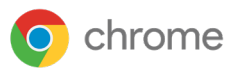

#### Paramètres concernant les données transmises sur Internet (perte de données) (suite)

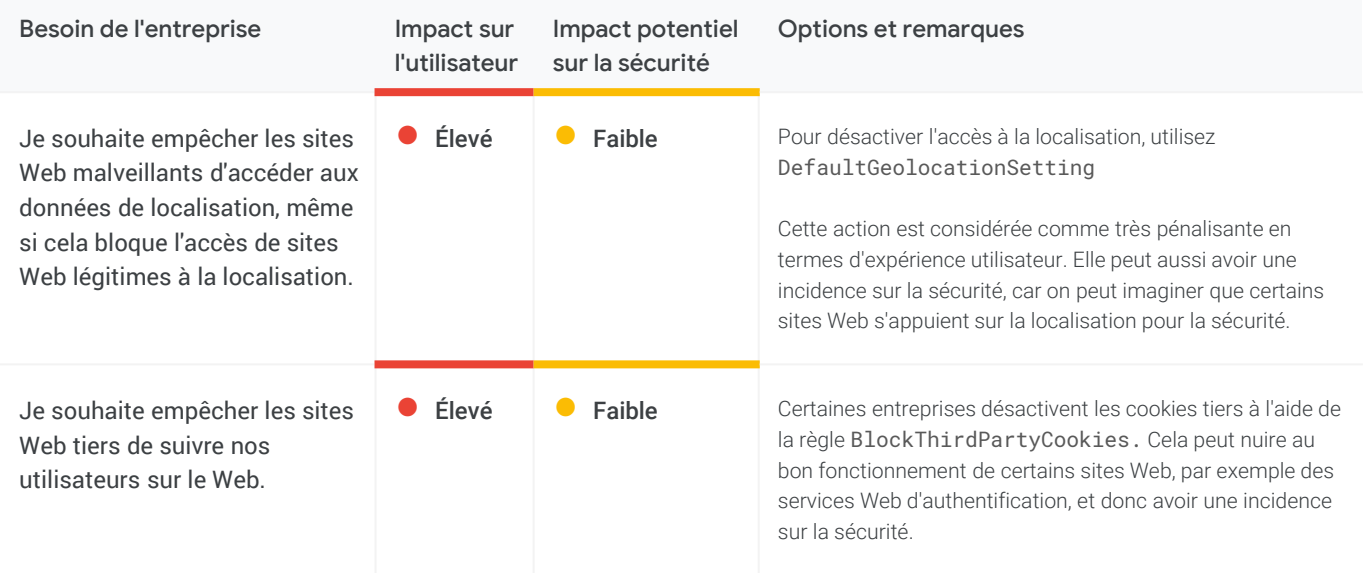

# <span id="page-16-0"></span>Paramètres concernant les données transmises à Google

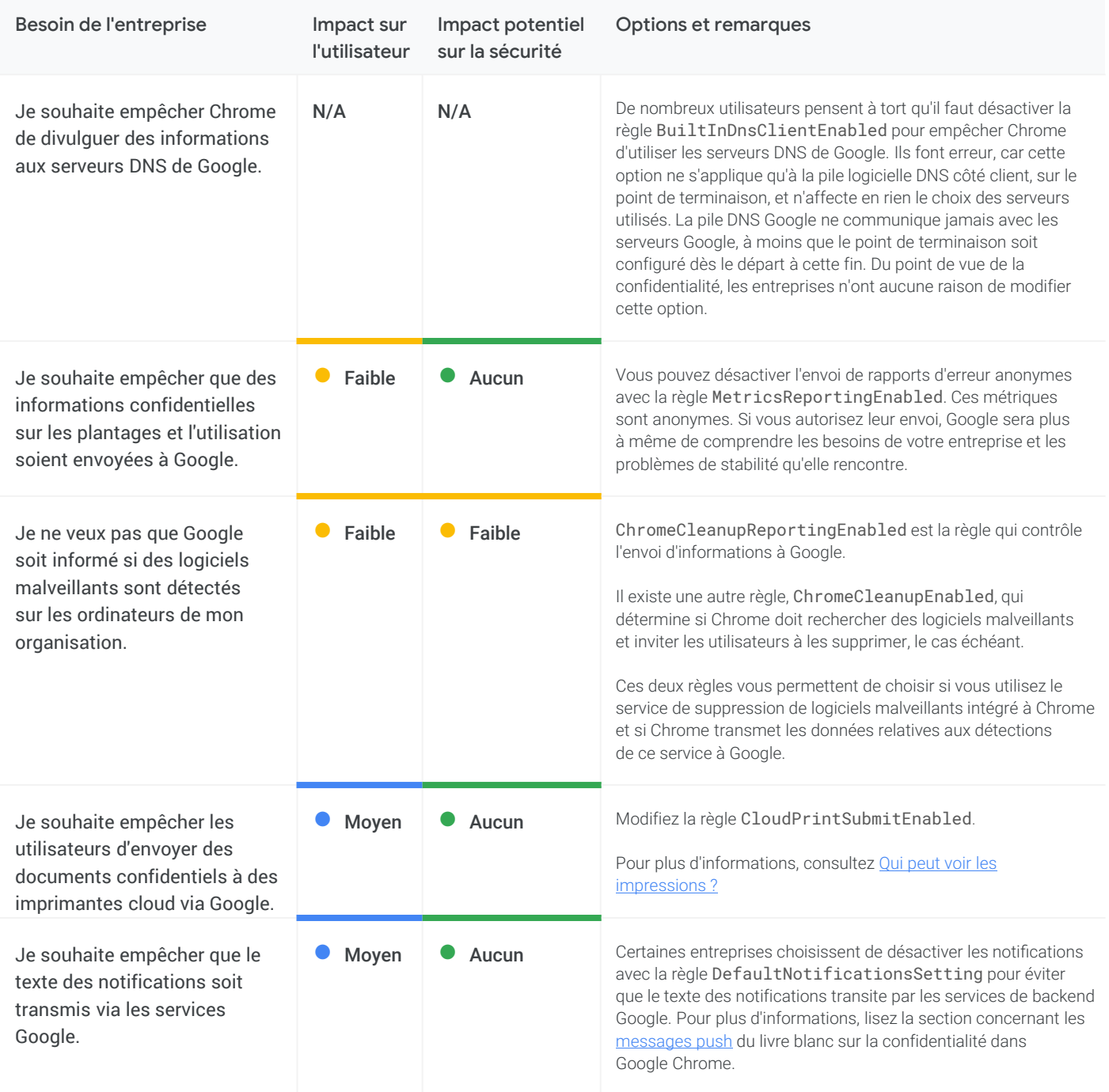

### Paramètres concernant les données transmises à Google (suite)

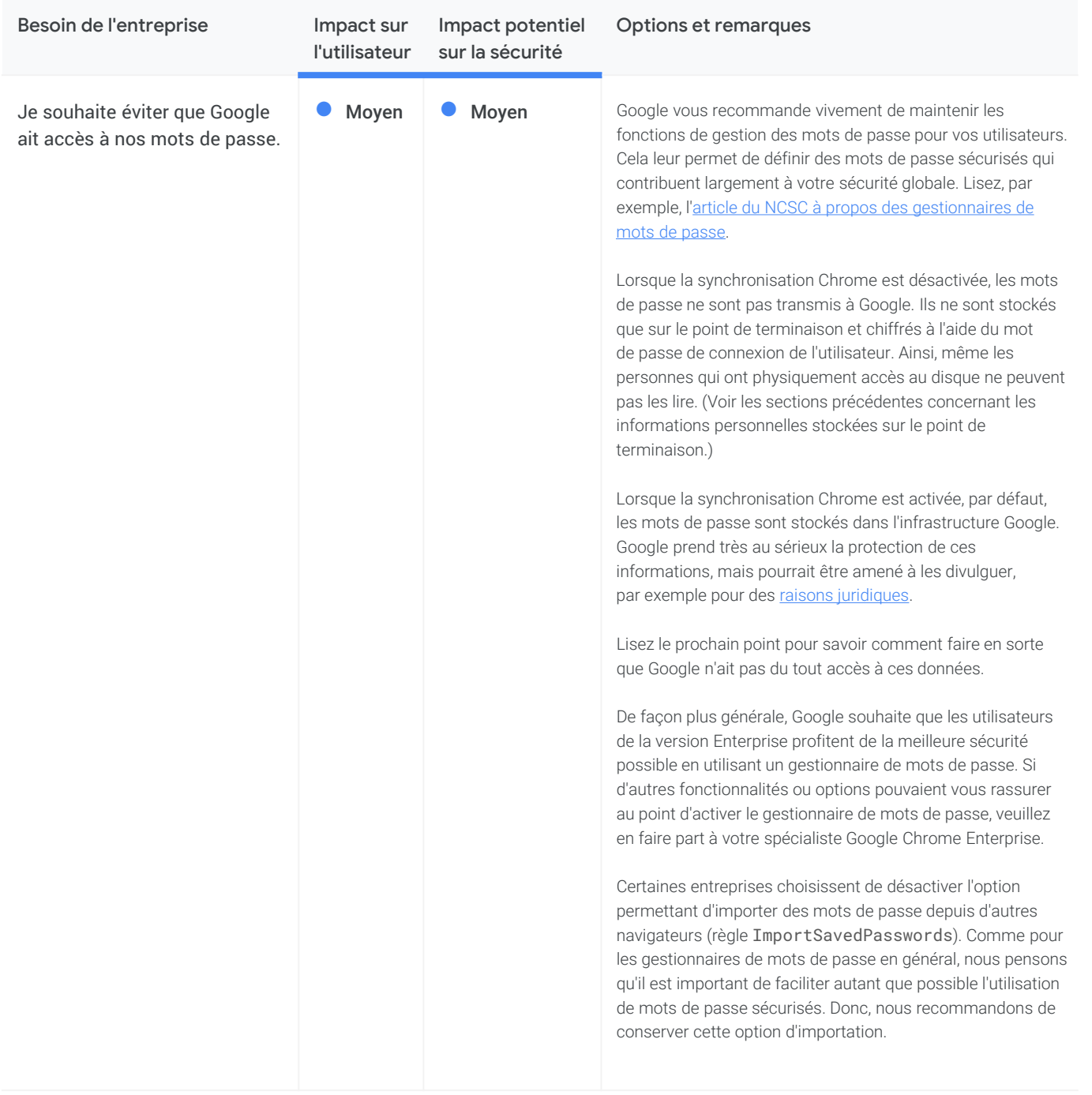

### Paramètres concernant les données transmises à Google (suite)

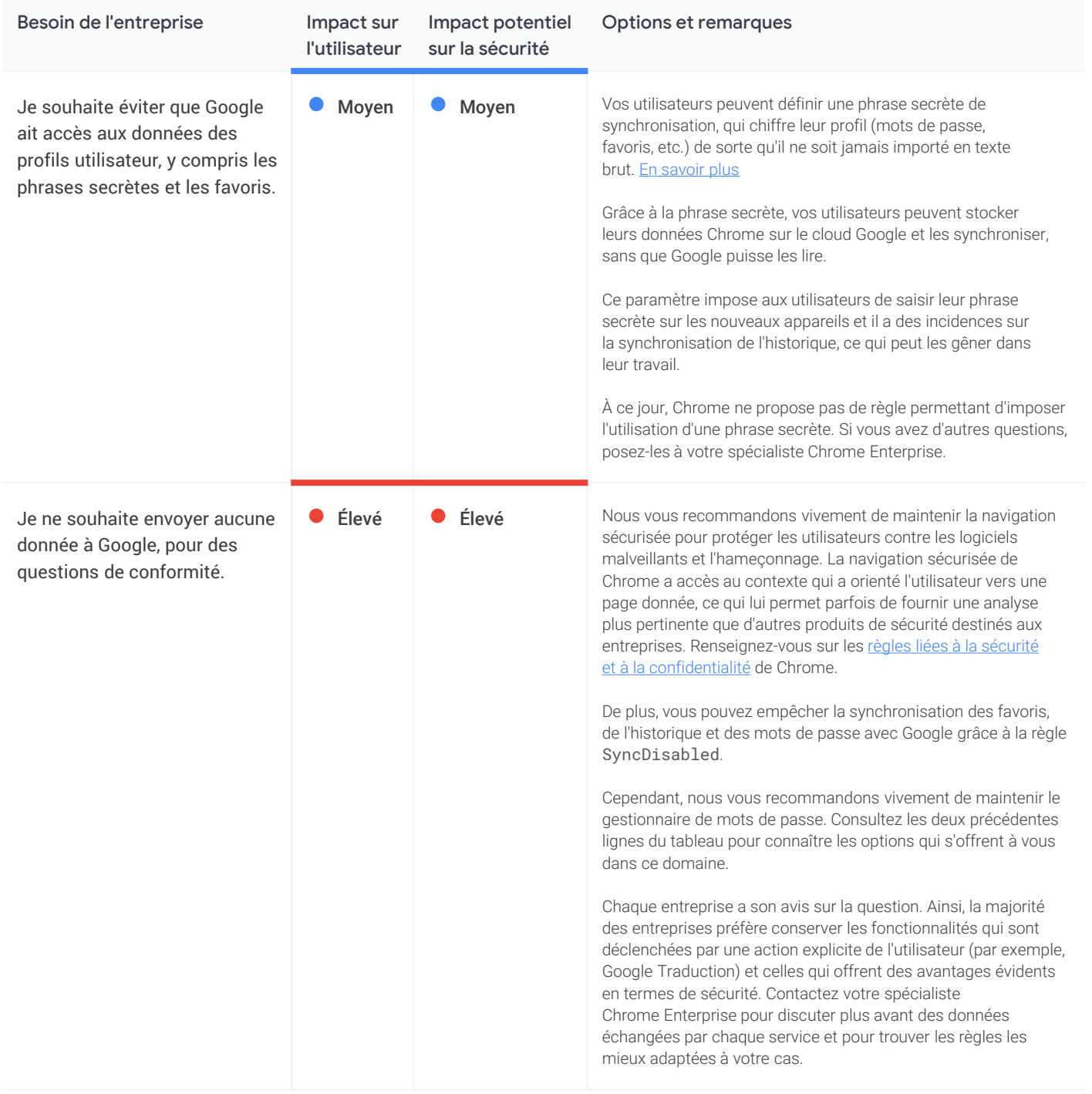

<span id="page-19-0"></span>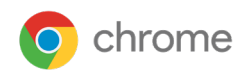

### **H** Gestion et performances

Cette section traite des besoins des entreprises concernant la gestion et les performances de Chrome, qui peuvent avoir trait à la sécurité/confidentialité et à d'autres questions.

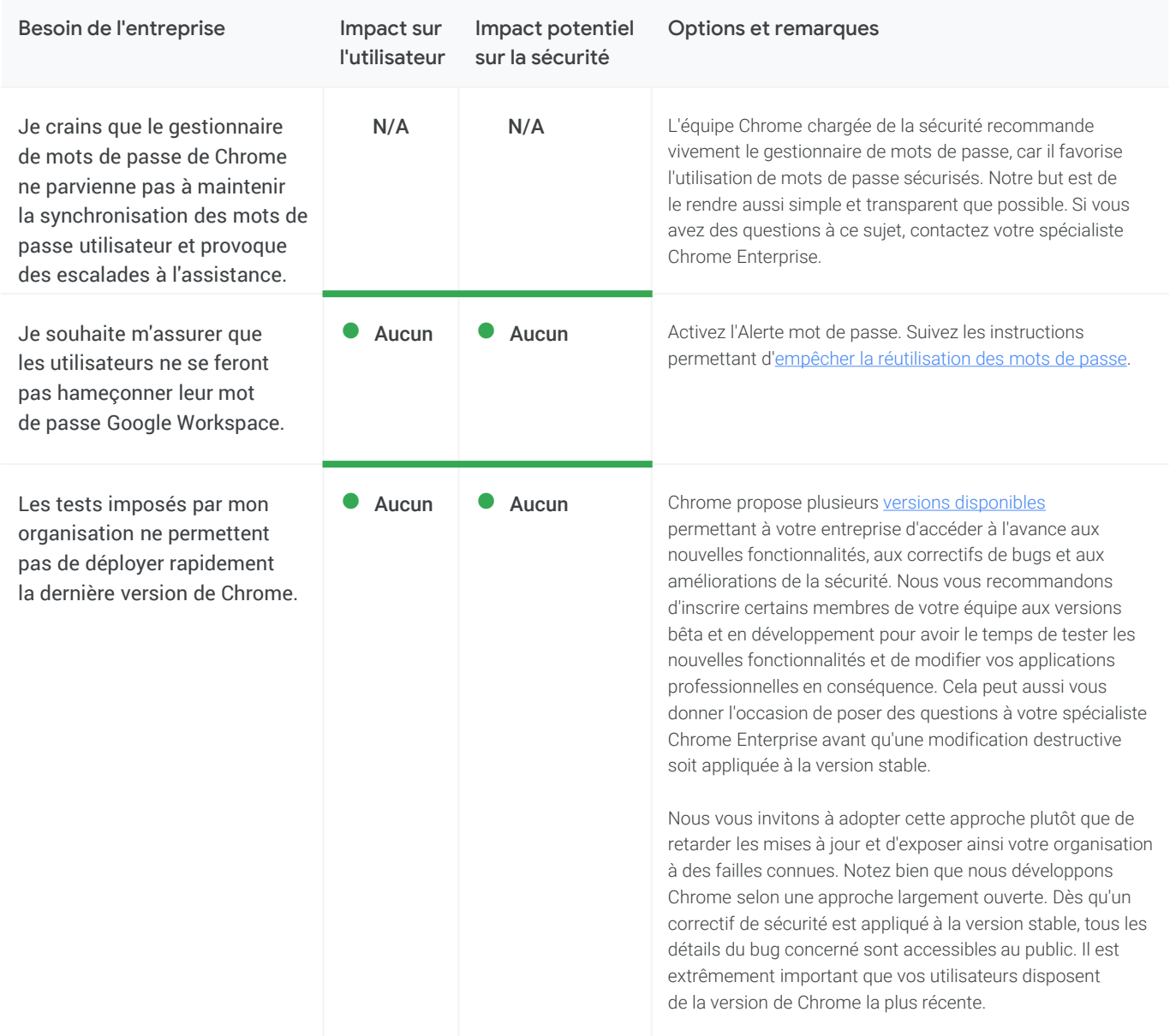

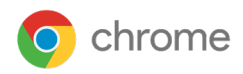

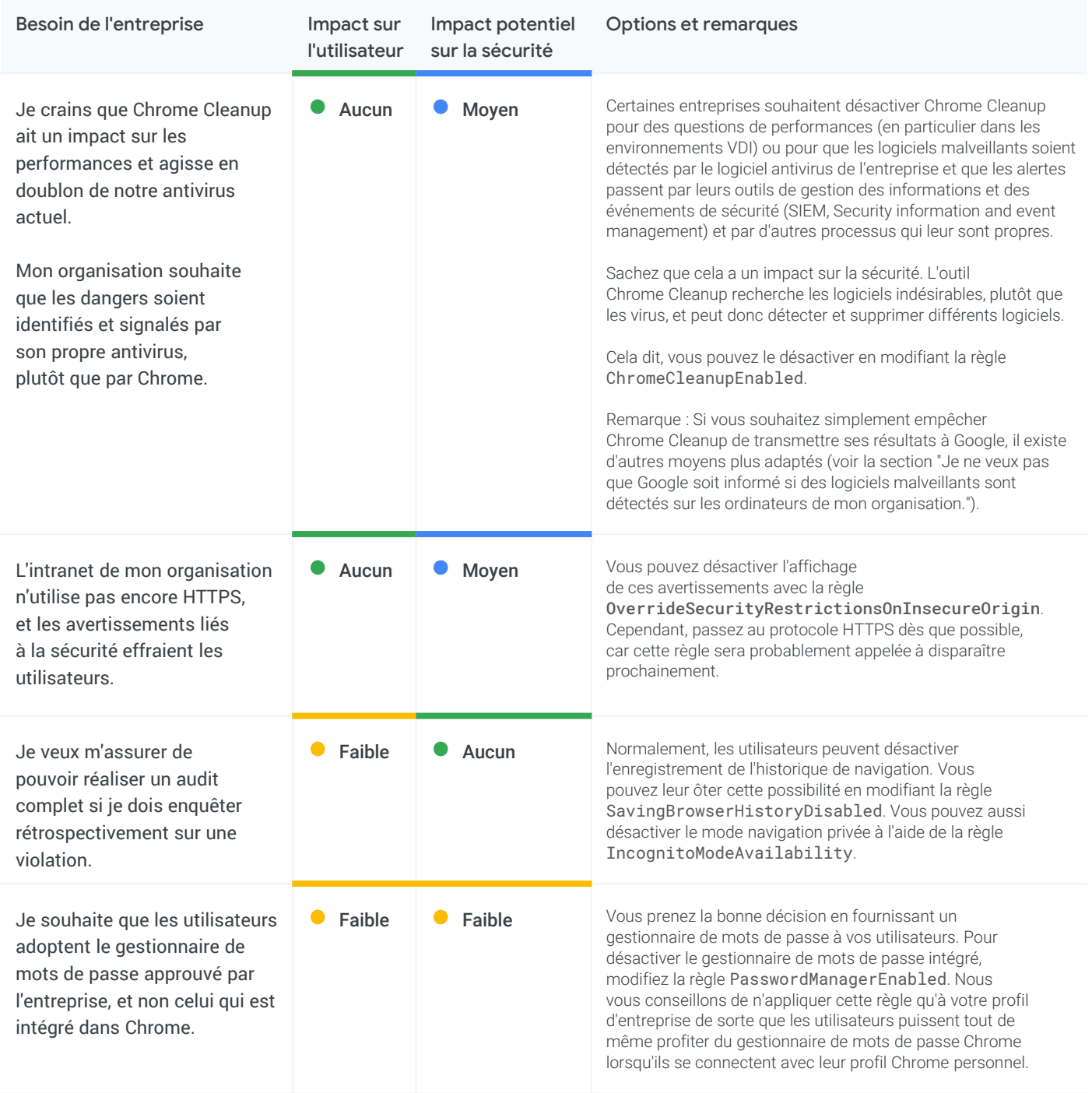

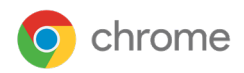

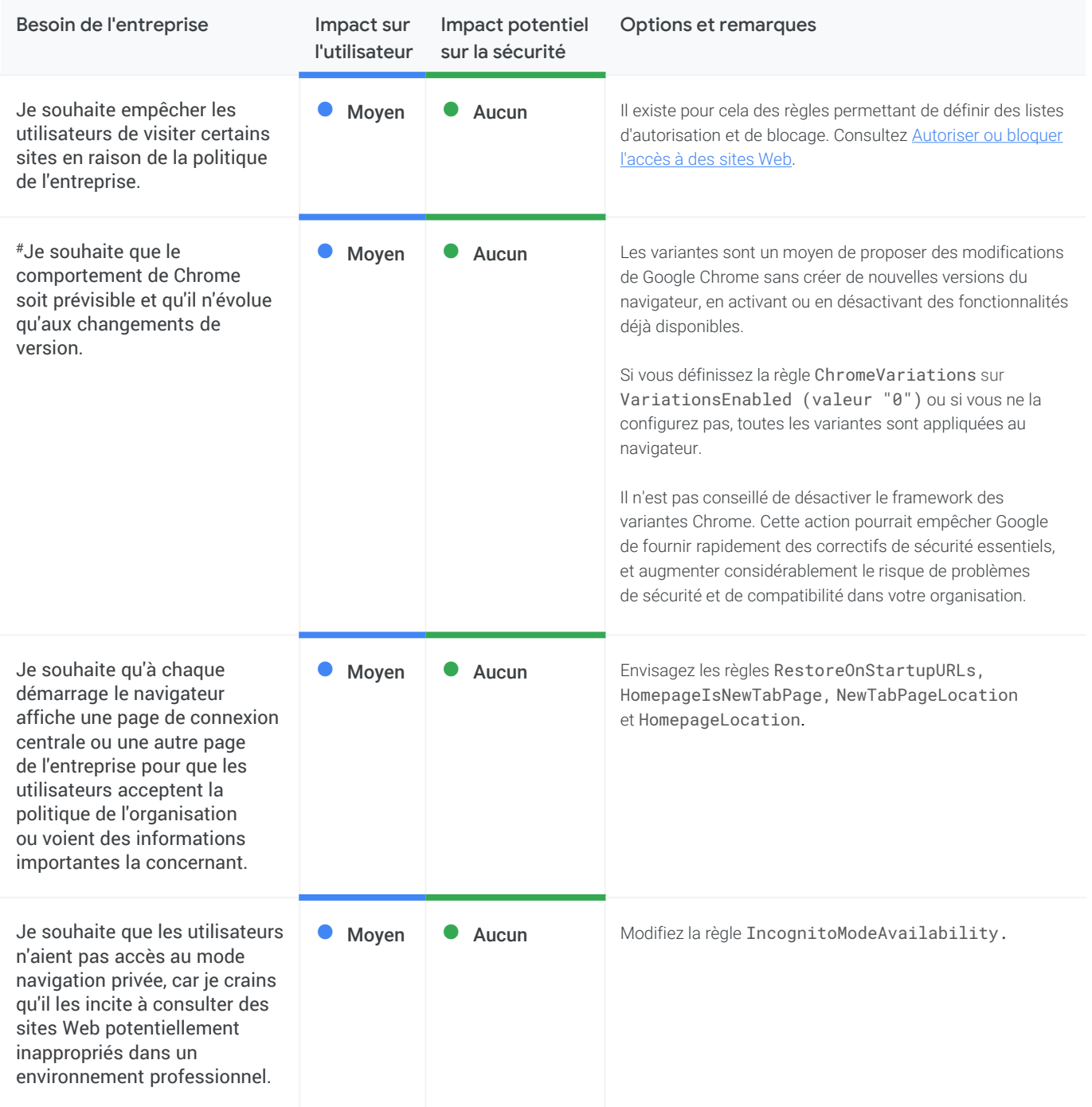

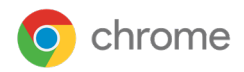

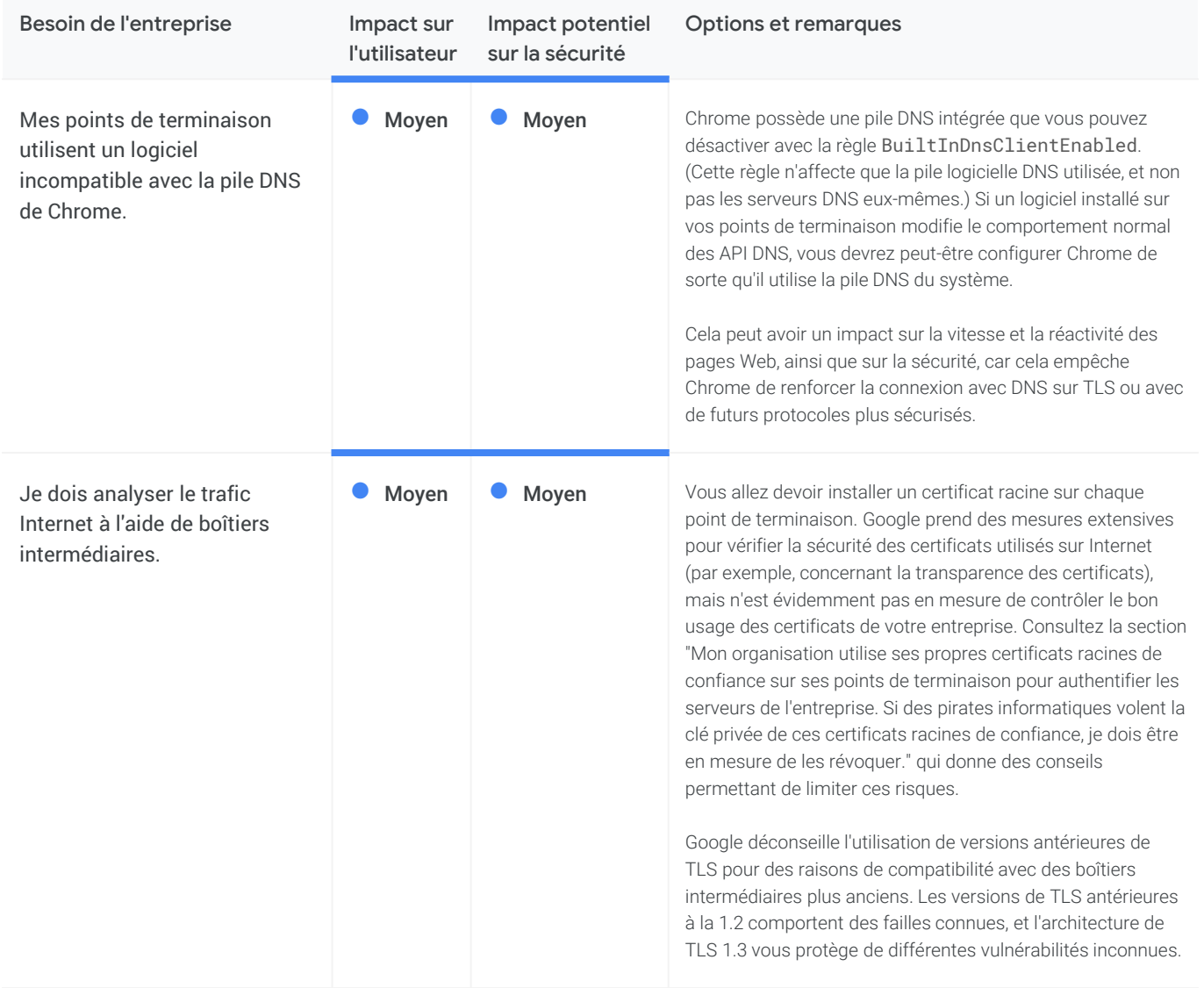

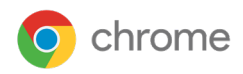

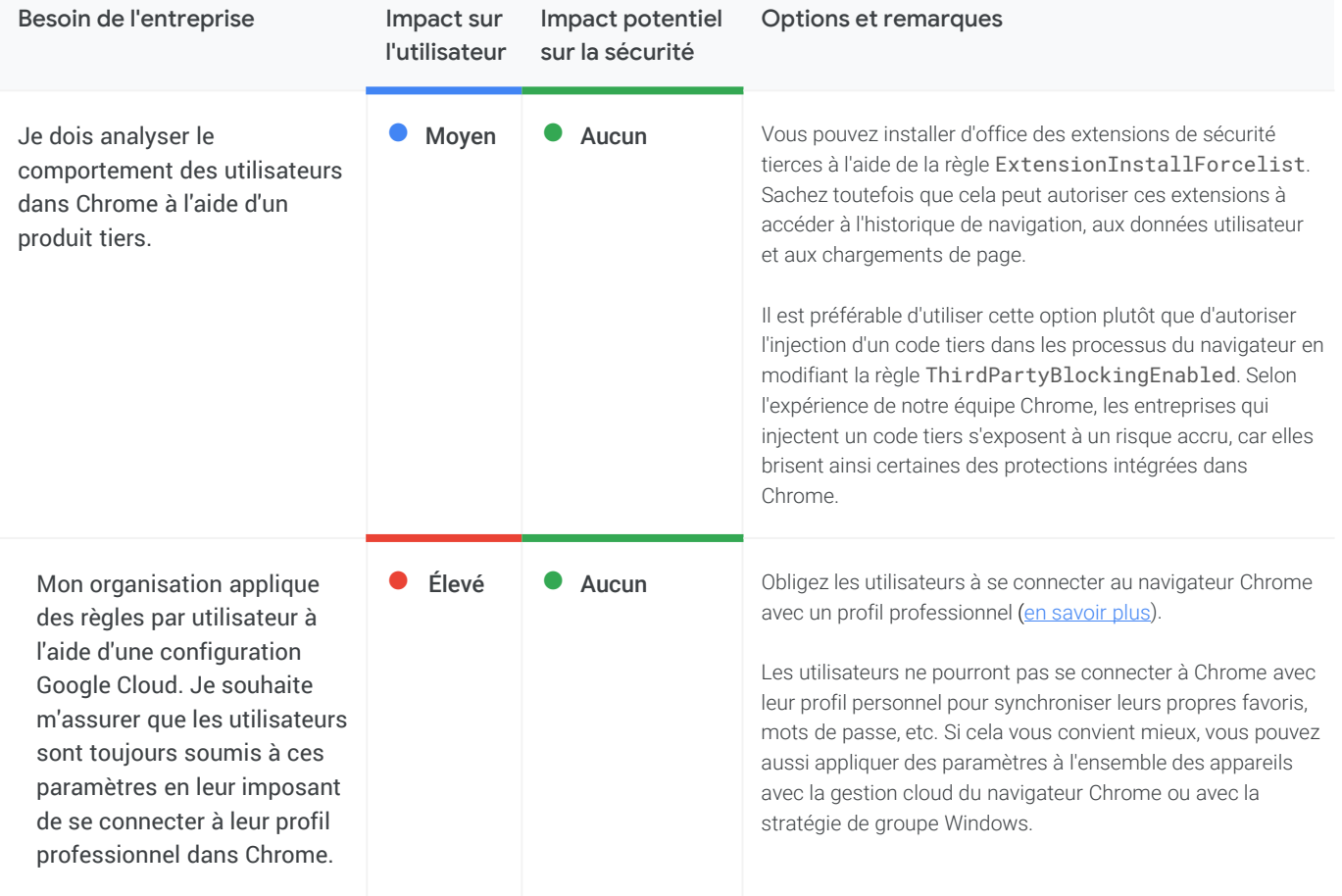

# **Gérer Chrome**

**o** chrome

En tant qu'administrateur informatique, vous pouvez déployer Chrome pour des utilisateurs sur différentes plates-formes, puis utiliser les centaines de règles à votre disposition pour contrôler l'utilisation de Chrome.

[Débuter dans la gestion Chrome](https://support.google.com/chrome/a/answer/188446)

# **BeyondCorp Enterprise**

BeyondCorp est un modèle de sécurité zéro confiance façonné par Google [qui transfère le contrôle des accès du périmètre aux](https://www.beyondcorp.com/) appareils et utilisateurs individuels. Cela permet aux employés de travailler de façon sécurisée où qu'ils se trouvent sans avoir à recourir à un VPN classique. Avec [BeyondCorp](https://cloud.google.com/beyondcorp-enterprise) Enterprise, les utilisateurs peuvent adopter une approche zéro confiance basée sur des principes également appliqués chez Google et gérer ainsi l'accès à leurs applications SaaS hébergées sur Google Cloud, sur d'autres clouds ou sur site. BeyondCorp Enterprise inclut de nouveaux services de protection contre les menaces et les violations de données. Les utilisateurs bénéficient d'un niveau de [sécurité supplémentaire intégré directement dans le navigateur](https://blog.google/products/chrome/extending-enterprise-zero-trust-models-web/)  Chrome et qui ne requiert pas d'agent.

[Notre nouveau livre blanc intitulé "Secure access](https://services.google.com/fh/files/misc/secure_access_to_saas_apps_with_bce.pdf) to SaaS applications with BeyondCorp Enterprise" (Accès sécurisé aux applications SaaS avec BeyondCorp Enterprise) destiné aux responsables informatiques présente divers scénarios courants et des conseils permettant de les traiter. Comme pour tout nouveau déploiement, les organisations sont confrontées à un certain nombre de questions de sécurité :

- Comment gérer l'accès zéro confiance aux applications SaaS concernées ?
- Comment empêcher les fuites de données sensibles associées aux applications SaaS ?
- Comment prévenir les transferts de logiciels malveillants et les mouvements latéraux via les applications concernées ?
- Comment prévenir l'accès aux URL d'hameçonnage insérées dans les contenus de l'application ?

Nous traitons ces questions de façon détaillée, ainsi que plusieurs autres scénarios, dans le livre blanc. Nous vous proposons de [lire ce livre blanc](https://services.google.com/fh/files/misc/secure_access_to_saas_apps_with_bce.pdf) et d'en apprendre davantage sur BeyondCorp [Enterprise avec notre webinaire de présentation à la](https://www.brighttalk.com/webcast/18282/465874?utm_source=Google+Cloud+Security&utm_medium=brighttalk&utm_campaign=465874) demande ou sur notre [page produit.](https://cloud.google.com/beyondcorp-enterprise)

### **Autres ressources**

Voici d'autres ressources qui vous permettront de gérer Chrome dans votre organisation :

[Guide de déploiement du navigateur Chrome \(Windows\)](https://docs.google.com/document/d/1iu6I0MhyrvyS5h5re5ai8RSVO2sYx2gWI4Zk4Tp6fgc/edit) [Liste des règles Chrome](https://cloud.google.com/docs/chrome-enterprise/policies/) Enterprise [Notes de version de Chrome Enterprise](https://support.google.com/chrome/a/answer/7679408) [Centre d'aide Chrome](https://support.google.com/chrome/a) Enterprise [Gérer les extensions dans votre entreprise](https://support.google.com/chrome/a/answer/9296680)

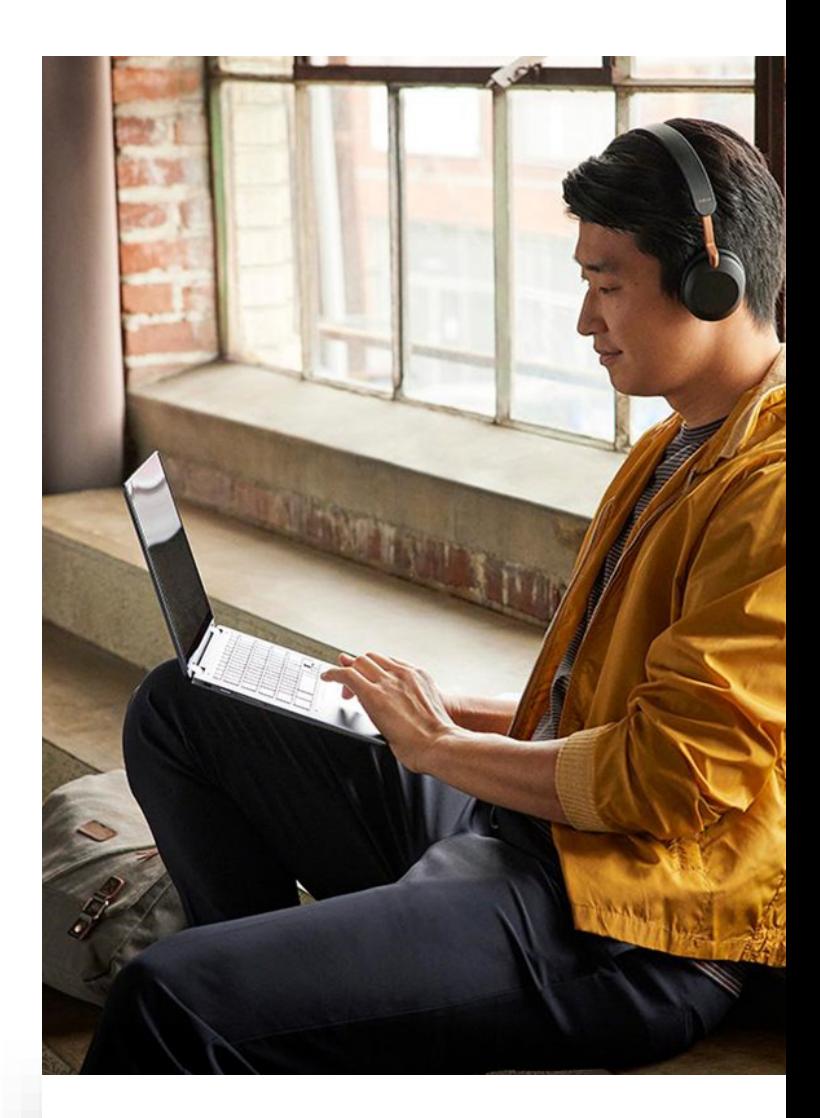